# **Appello del 21 febbraio 2013**

**Candidato: \_\_\_\_\_\_\_\_\_\_\_\_\_\_\_\_\_\_\_\_\_\_\_\_\_\_\_\_\_\_\_\_\_\_\_\_\_\_\_\_\_\_\_Numero di matricola \_\_\_\_\_\_\_\_\_\_\_\_\_\_\_**

**Gli studenti iscritti nell'A.A. 2012-2013 e seguenti devono svolgere gli esercizi 1.1-1.5, 2 e 3.1-3.7. Tutti gli altri devono svolgere gli esercizi 1 e 2.**

## **ESERCIZIO 1 [15/18]**

Si consideri la base di dati di un autonoleggio. La tabella AUTO descrive le auto in dotazione all'autonoleggio. L'attributo *tipo* specifica se l'auto è a benzina, a gasolio o a gas. La tabella ACCESSORI specifica gli accessori di ciascuna auto (ad esempio, "air conditioning", "GPS",...). La tabella CLIENTE

contiene i clienti dell'autonoleggio. Infine, la tabella NOLEGGIO memorizza i vari noleggi. L'attributo *tariffa* specifica il costo giornaliero del noleggio. Con riferimento a questa base di dati si progettino le seguenti query

1. Elencare il modello di tutte le auto i marca "Renault" e di tipo "benzina". Nell'elenco un modello deve comparire una sola volta.

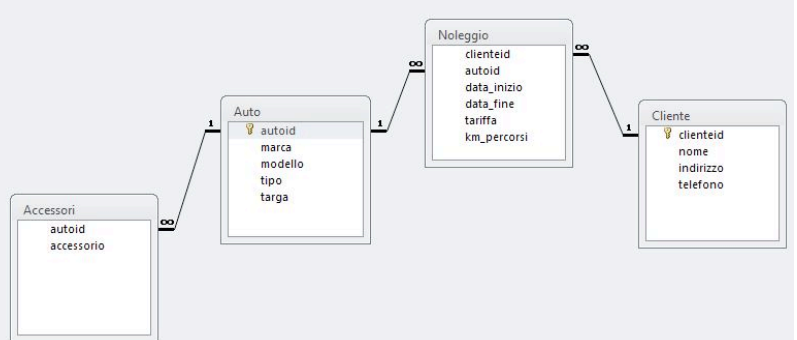

- 2. Elencare la marca, il modello e la targa di tutte le auto che sono dotate di GPS o di aria condizionata.
- 3. Elencare il modello ed il numero di targa di ogni auto di marca "Fiat", "Volkswagen", "Audi", "Mercedes" o "BMW".
- 4. Determinare i prestiti che hanno avuto inizio dopo il 07-05-2011 e si sono conclusi prima del 23-06- 2011. Per ciascun prestito elencare il nome del cliente, marca, modello e targa dell'auto nonché il numero di km percorsi.
- 5. Determinare il numero totale di auto dotate di GPS.
- 6. Determinare il numero totale di noleggi di auto FIAT.

### **ESERCIZIO 2 [8/0]**

Si consideri il flusso di attività rappresentato in figura in linguaggio BPMN, riguardante la gestione di un sistema di voto via email. Descrivere in linguaggio naturale tutti gli aspetti presenti nel modello. Nella descrizione, adoperare frasi semplici contenenti i soggetti interessati e le eventuali azioni, eventi, alternative, attese, ecc. Numerare ciascuna frase e strutturare la numerazione in accordo alla convenzione adoperata negli esercizi svolti a lezione. Durante lo svolgimento dell'esercizio 2 è consentito adoperare il materiale didattico sulla modellazione dei flussi di attività

#### ECONOMIA E LEGISLAZIONE DEI SISTEMI LOGISTICI

*Fondamenti di Informatica per la Logistica (a partire dall'A.A. 2012-2013) Conoscenze Informatiche (fino all'A.A. 2011-2012)*

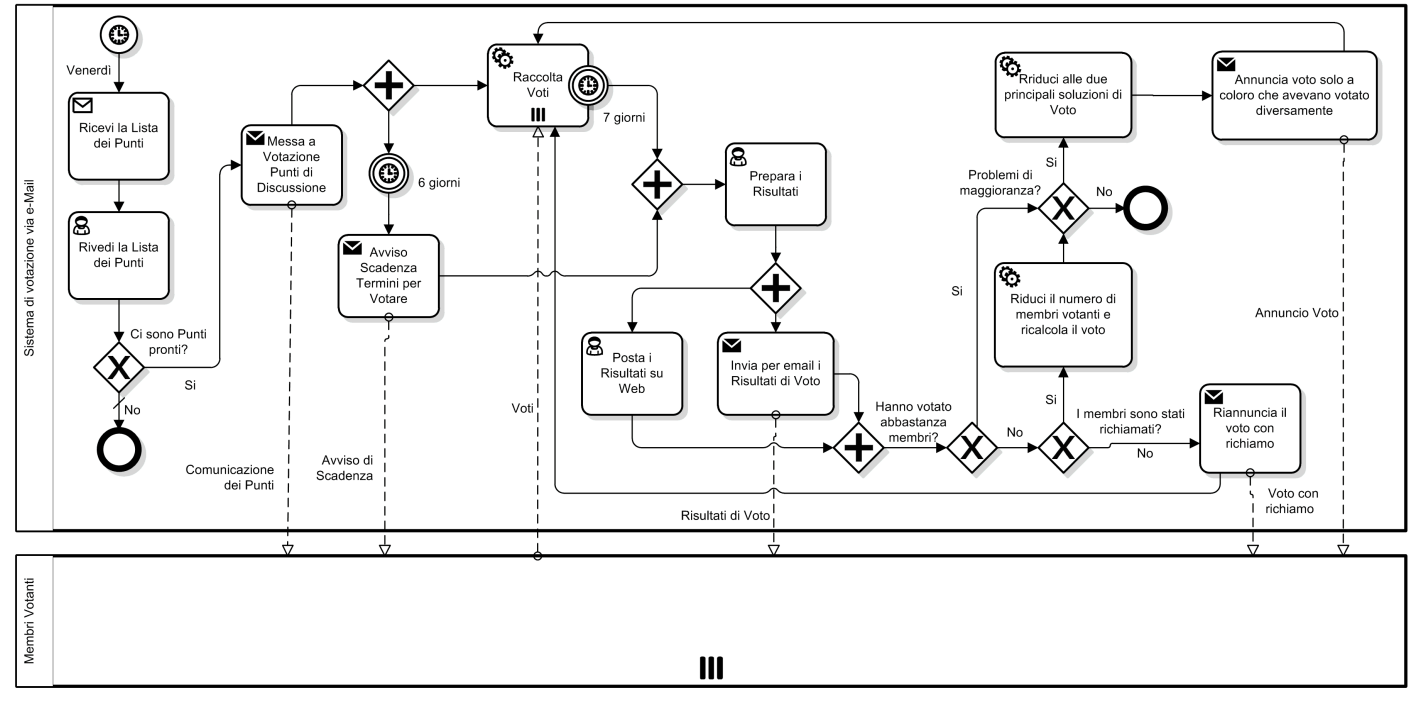

#### **ESERCIZIO 3 [7/12]**

Risposta esatta: 1 punto; risposta omessa: 0 punti; risposta errata: -0.5

#### **1. ROM è l'acronimo di:**

- $\square$  Random Only Mainframe
- $\Box$  Read Only Memory
- □ Read On Memory
- **2. La chiave primaria di una tabella:**
	- $\Box$  Può non esistere
	- $\square$  Esiste sempre
	- $\square$  Non esiste nelle tabelle "ponte"
- **3. In una tabella T, se l'insieme degli attributi {X,Y,Z} costituisce una chiave primaria, allora {X,Y}:**
	- $\square$  è una chiave primaria
	- $\square$  non è sicuramente una chiave primaria
	- $\Box$  può essere chiave primaria a seconda del contesto
- **4. In una tabella T, se l'insieme degli attributi {X,Y} costituisce una chiave primaria, allora {X,Y,Z}:**
	- $\square$  è una chiave primaria
	- $\square$  non è sicuramente una chiave primaria
	- $\square$  può essere chiave primaria a seconda del contesto
- **5. 192.168.0.1 è:**
	- $\Box$  un indirizzo IP
	- $\square$  un nome a dominio
	- $\Box$  un numero in base 2
- **6. Sulla RAM si possono effettuare operazioni di:**
	- $\square$  sola lettura
	- $\Box$  lettura e scrittura
- $\square$  lettura, scrittura ed esecuzione delle istruzioni
- **7. I vincoli di integrità dei riferimenti servono a:**
	- $\square$  evitare le tabelle ponte
	- $\Box$  evitare cancellazioni a cascata
	- $\square$  evitare i record orfani

## **8. Il ciclo della CPU è composto da:**

- $\square$  una sola fase dove si eseguono le istruzioni
- $\Box$  3 fasi: Fetch, Programmazione ed Esecuzione
- $\Box$  2 fasi: Fetch ed Esecuzione

#### **9. Il tempo di accesso all'Hard Disk:**

- $\square$  é costante
- $\square$  dipende dal tempo di accesso alla RAM
- $\Box$  dipende dal settore acceduto
- **10. La scheda di rete di PC è un dispositivo:**
	- $\Box$  di uscita
	- $\Box$  di ingresso
	- $\Box$  sia di ingresso che di uscita
- **11. In un calcolatore i dati e le istruzioni sono codificati in forma:**
	- $\square$  binaria
	- $\square$  decimale
	- $\square$  esadecimale
- **12. Un programma in esecuzione risiede in:**
	- $\Box$  RAM
	- $\Box$  Sull'hard disk
	- $\square$  Su Internet